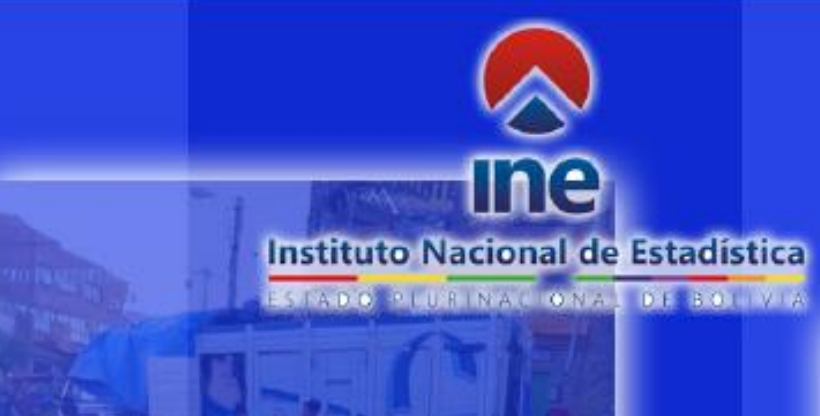

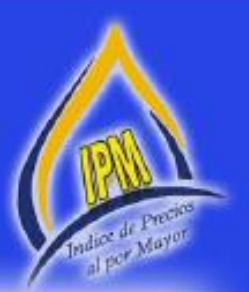

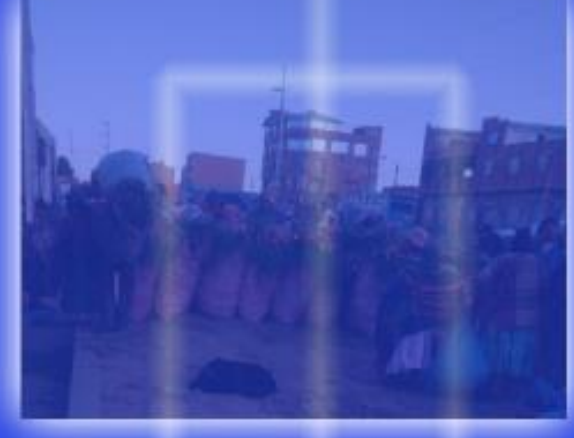

# **INDICE DE PRECIOS AL POR MAYOR MANUAL DE VALIDACION** Y **CONSISTENCIA**

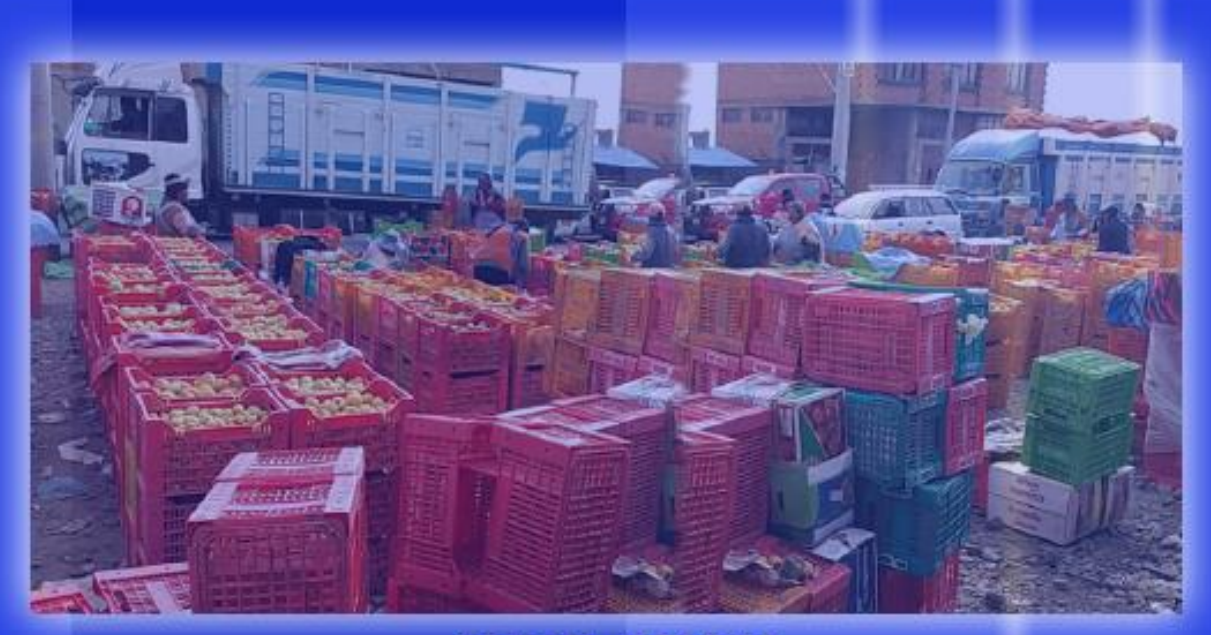

**LA PAZ - BOLIVIA** 

# **MANUAL DE CONSISTENCIA Y VALIDACIÓN**

# **ÍNDICE DE PRECIOS AL POR MAYOR**

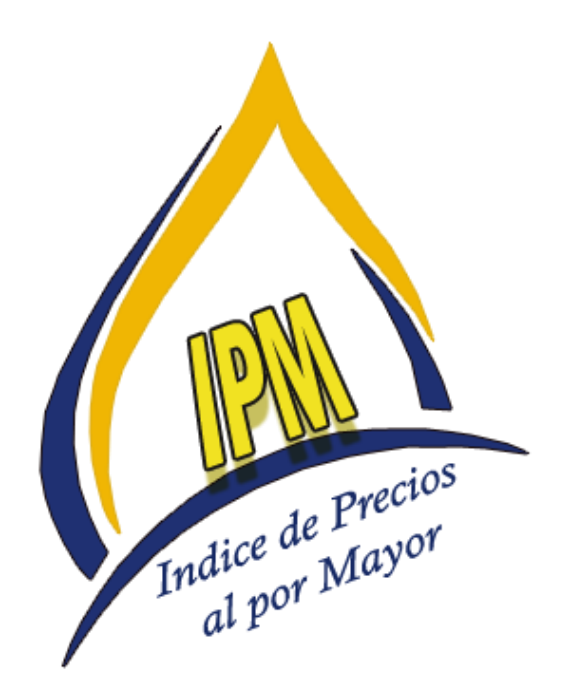

# **BOLIVIA 2017**

# **PRESENTACIÓN**

El Instituto Nacional de Estadística, órgano ejecutivo y técnico del Sistema Nacional de Información Estadística (SNIE), es una entidad descentralizada con autonomía administrativa y de gestión, dependiente del Ministerio de Planificación del Desarrollo que tiene por responsabilidad la dirección, planificación, ejecución, control y coordinación de las actividades estadísticas del Sistema, normado por el Decreto Ley 14100.

Por lo que la Dirección General Ejecutiva del INE se ha propuesto elaborar el **ÍNDICE DE PRECIOS AL POR MAYOR (IPM)** en base a la recopilación de precios al por mayor, de las Comercializadoras y/o Distribuidoras Mayoristas de productos agrícolas, manufacturados e importados.

Para el desarrollo de esta investigación se ha elaborado el presente documento metodológico básico que tiene la finalidad de presentar los procedimientos de consistencia y validación que serán útiles para el análisis, procesamiento y cálculo del Índice de Precios al por Mayor.

# ÍNDICE DE PRECIOS AL POR MAYOR

# **ÍNDICE DE CONTENIDO**

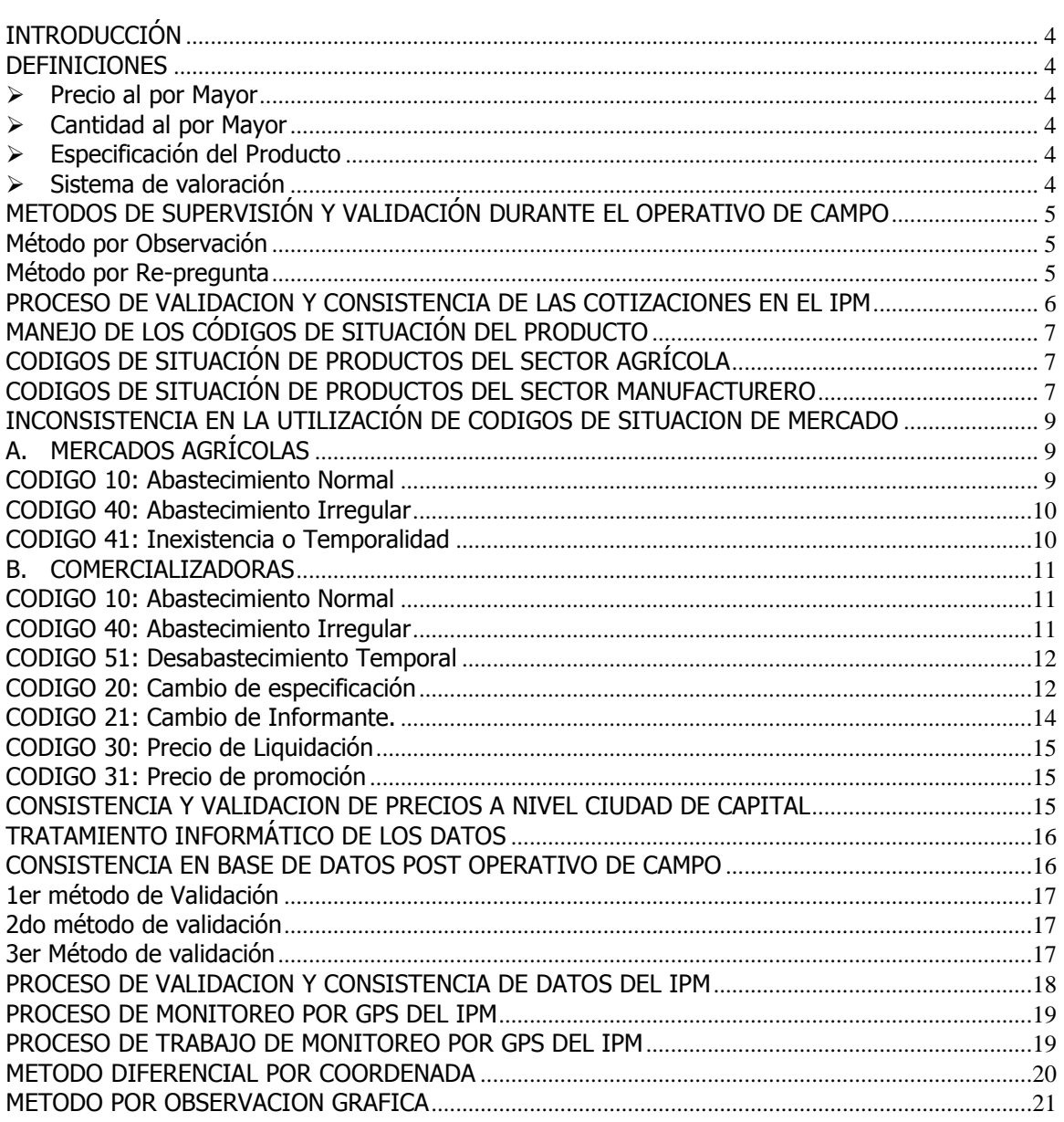

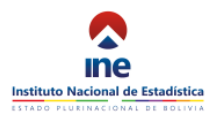

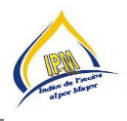

# **MANUAL DE CONSISTENCIA Y VALIDACION**

#### **INDICE E PRECIOS AL POR MAYOR (IPM)**

# <span id="page-4-0"></span>**INTRODUCCIÓN**

La fase de validación y consistencia del Índice de Precios al por Mayor (IPM) permite garantizar la calidad y confiabilidad de la información recopilada de cada una de las cotizaciones que fueron objeto de estudio en el operativo de campo, realizando un análisis del micro dato a través de la aplicación de un conjunto de procedimientos establecidos, los cuales nos permiten detectar datos inconsistentes y que deben ser investigados, aclarados y/ó corregidos, según corresponda.

#### <span id="page-4-1"></span>**DEFINICIONES**

El IPM cuenta con variables importantes las cuales es importante tener pleno conocimiento para realizar una buena validación y consistencia de datos y estos son:

<span id="page-4-2"></span> **Precio al por Mayor**.- Es la variable principal del análisis y cálculo del Índice de Precios al por Mayor, definiéndose como el proceso de formación de los precios es un circuito que se inicia en la fábrica o productor y que puede pasar por distintos intermediarios hasta llegar al consumidor final, o terminar en un destino intermedio. Para cada nivel de transacción o comercialización existe un sistema de valoración.

El precio tiene adiciones por concepto de impuestos indirectos como el Impuesto al Valor Agregado (IVA) o impuestos al consumo específico (ICE). También se le añaden los distintos gastos asociados a la distribución del producto, como gastos de seguro, transporte y márgenes de comercialización.

- <span id="page-4-3"></span> **Cantidad al por Mayor**.- Se refiere a la unidad de venta al por mayor del producto que se describe:
	- Pijama: 12 Unidades
	- Cerveza: 1 caja de 12 botellas
	- Pantalón: 10 Docenas
	- Vidrio: 1 caja de 30 láminas
- <span id="page-4-4"></span> **Especificación del Producto**.- Para realizar un seguimiento eficiente de precios en el tiempo el producto identificado debe tener una especificación completa, con sus características individuales, marca, unidad de medida, origen. Ejemplos:
	- Naranja mediana criolla de cáscara lisa, origen nacional, de alto Beni o Caranaví, por 100 unidades.
	- Leche en polvo en lata de 370 gramos, marca Pil, por paquete de 12 unidades, envase bolsa termocontraible.

#### <span id="page-4-5"></span>**Sistema de valoración:**

Precio de producción o valor básico

Precio de salida de fábrica o de productor

Precio de Mayorista o de comerciante al por mayor

•Es aquel que cubre los costos de producción y la utilidad del productor. Es el precio que el agente considera conveniente obtener por el cambio de propiedad o la prestación del servicio. A este precio también se le conoce como "costo de factores".

•Es el valor de un producto en las puertas del establecimiento productor e incluye el valor del producto a costo de factores y los impuestos.

•Es el precio en el canal de comercialización mayorista e incluye el precio de productor más los costos de la actividad comercial ( gastos por transporte, seguros de mercancías, margen comercial del mayorista y otros gastos generales).

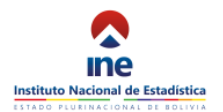

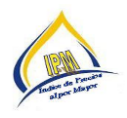

# <span id="page-5-0"></span>**METODOS DE SUPERVISIÓN Y VALIDACIÓN DURANTE EL OPERATIVO DE CAMPO**

Por las características tecnológicas del sistema informático desarrollado para el Índice de Precios al por Mayor mediante la utilización de dispositivos móviles el cual nos permite llevar un registro de la ubicación donde se realizó la cotización con el Sistema de Posicionamiento Global (GPS), la validación de las cotizaciones se realiza paralelamente a la captura de la información.

Los métodos elegidos para controlar y garantizar resultados óptimos en la cotización de precios al por mayor son:

#### <span id="page-5-1"></span>**Método por Observación**

Consiste en verificar la captura de precios en los mercados establecidos, a través del desenvolvimiento de los cotizadores(as) durante la realización de su trabajo, una vez capturada la información se se se se se se se se se se se se se realiza un análisis de los posibles cambios o fluctuaciones de precios mayores y/o menores al 10%, luego el supervisor emitirá recomendaciones, de indagar el porqué de estas variaciones y así mejorar la calidad de la información.

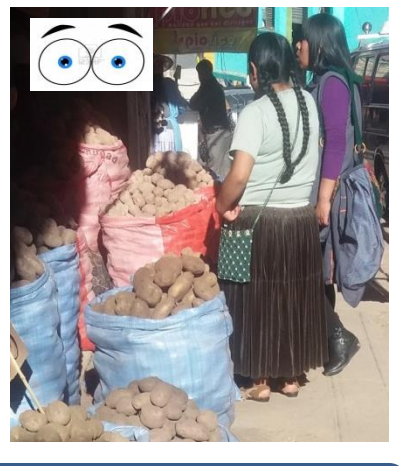

# **IMPORTANTE**

**Mientras se realice la captura de información, en el momento de la entrevista no debe haber ninguna interrupción.**

La validación estadística de los datos se realiza mediante la supervisión paralela de la información recopilada en el trabajo de campo.

#### <span id="page-5-2"></span>**Método por Re-pregunta**

En esta etapa tanto los cotizadores (as) como el supervisor deben indagar al mismo informante y otros del sector para averiguar cuales las causas de los cambios en los precios (entre los factores predominantes que afecten estos comportamientos irregulares se tienen factores: climatológicos, temporales, derrumbes de carreteras, factores sociales como los paros, bloqueos, especulaciones, factores económicos como política de precios del gobierno como establecimiento de aranceles, tasas impositivas, cobro de impuestos, patentes, esto para productos importados, política de las empresas en el cambio de presentación del producto, cambio de peso, etc.).

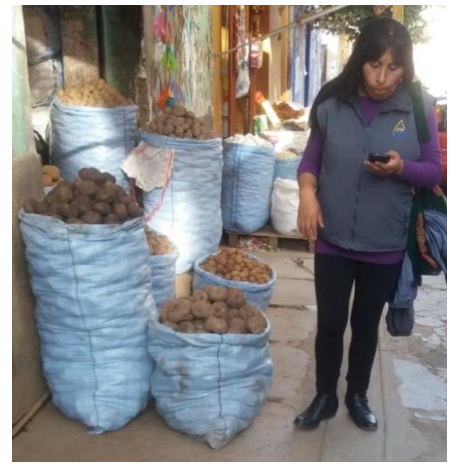

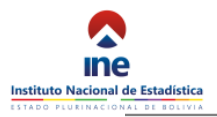

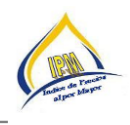

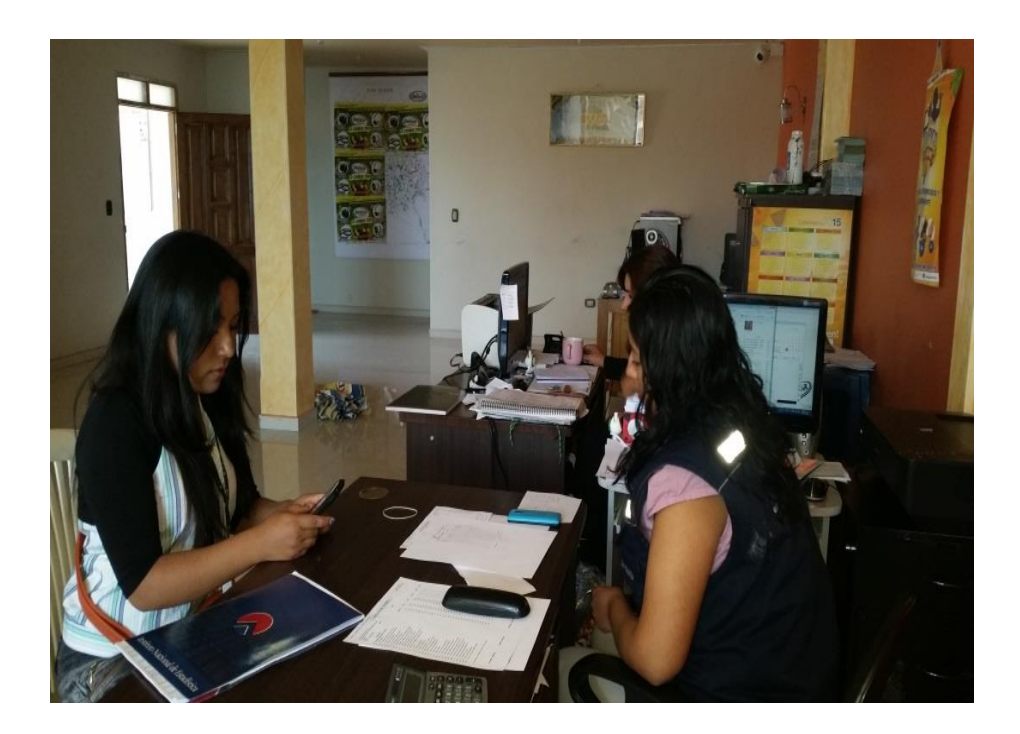

Estos métodos de validación y consistencia de precios se deben tomar en cuenta y ser utilizados para realizar un trabajo eficiente.

# <span id="page-6-0"></span>**PROCESO DE VALIDACION Y CONSISTENCIA DE LAS COTIZACIONES EN EL IPM**

Este proceso de validación y consistencia de la información de precios se realiza a través de las siguientes fases:

#### **1er Fase**

Se cotiza el precio de un producto (X) por ejemplo: arroba de locoto en el mercado se realizan las siguientes preguntas ¿Cuánto cuesta?, ¿Qué Cuesta?, ¿A como esta?, estas preguntas deben responder al producto con **especificación correcta y completa** registrando los precios por ejemplo 25, 25, 30, 25, 32. Paralelamente el supervisor también captura los siguientes precios 25, 25, 35, 32, 30, 25., se nota que existe coincidencia de algunos precios, aseverando una buena captura de precios.

#### **2da Fase**

Cuando el cotizador(a) **introduce el primer** precio ve en el dispositivo que su variación que puede ser mayor o menor que el 10% para productos agrícolas y 5% para productos manufacturados, por lo que el dispositivo móvil le pedirá que explique el motivo de estas variaciones, procediéndose a **indagar**, los motivos de las variaciones de los precios.

#### **3ra Fase**

Ya informados de la situación del producto en el mercado se introducen los precios que se capturan en el mercado; el supervisor tiene la facultad de hace corregir al cotizador(a) precios si el caso amerita, apoyados con las observaciones pertinentes, y teniendo cuidado que se esté cotizando de acuerdo a la especificación. Concluido el operativo de campo la información deberá ser **consolidada** mediante el dispositivo móvil.

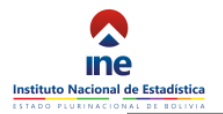

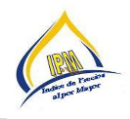

# **4ta Fase**

Se realiza el trabajo de oficina donde se verifica si la captura de precios que se realizó de manera regular y si se observa algunas inconsistencias de precios para los cuales se tomarán medidas correctivas.

# **5ta Fase**

Se trabaja con cuadros de salida verificando precios y variaciones a nivel precio en mercados, departamental precios promedio, precios productos nacional.

# <span id="page-7-0"></span>**MANEJO DE LOS CÓDIGOS DE SITUACIÓN DEL PRODUCTO**

Situación del producto.- Esta variable determina y aclara el comportamiento del precio de los productos (valor) en el mercado.

# <span id="page-7-1"></span>**CODIGOS DE SITUACIÓN DE PRODUCTOS DEL SECTOR AGRÍCOLA**

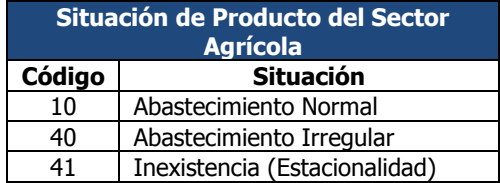

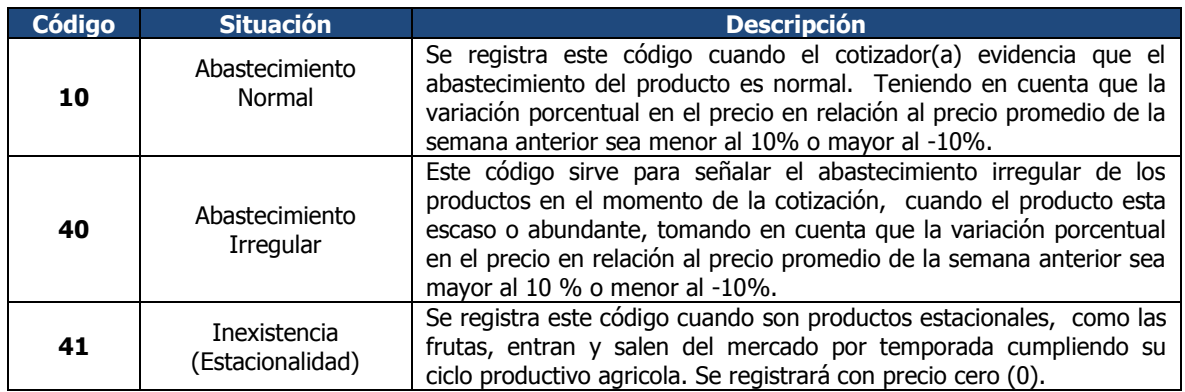

# <span id="page-7-2"></span>**CODIGOS DE SITUACIÓN DE PRODUCTOS DEL SECTOR MANUFACTURERO**

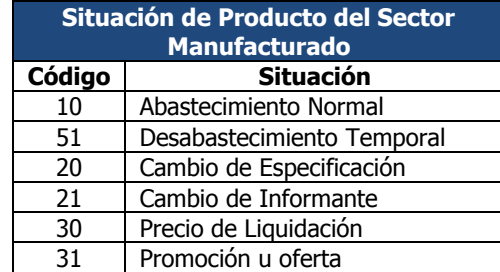

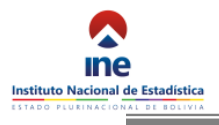

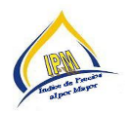

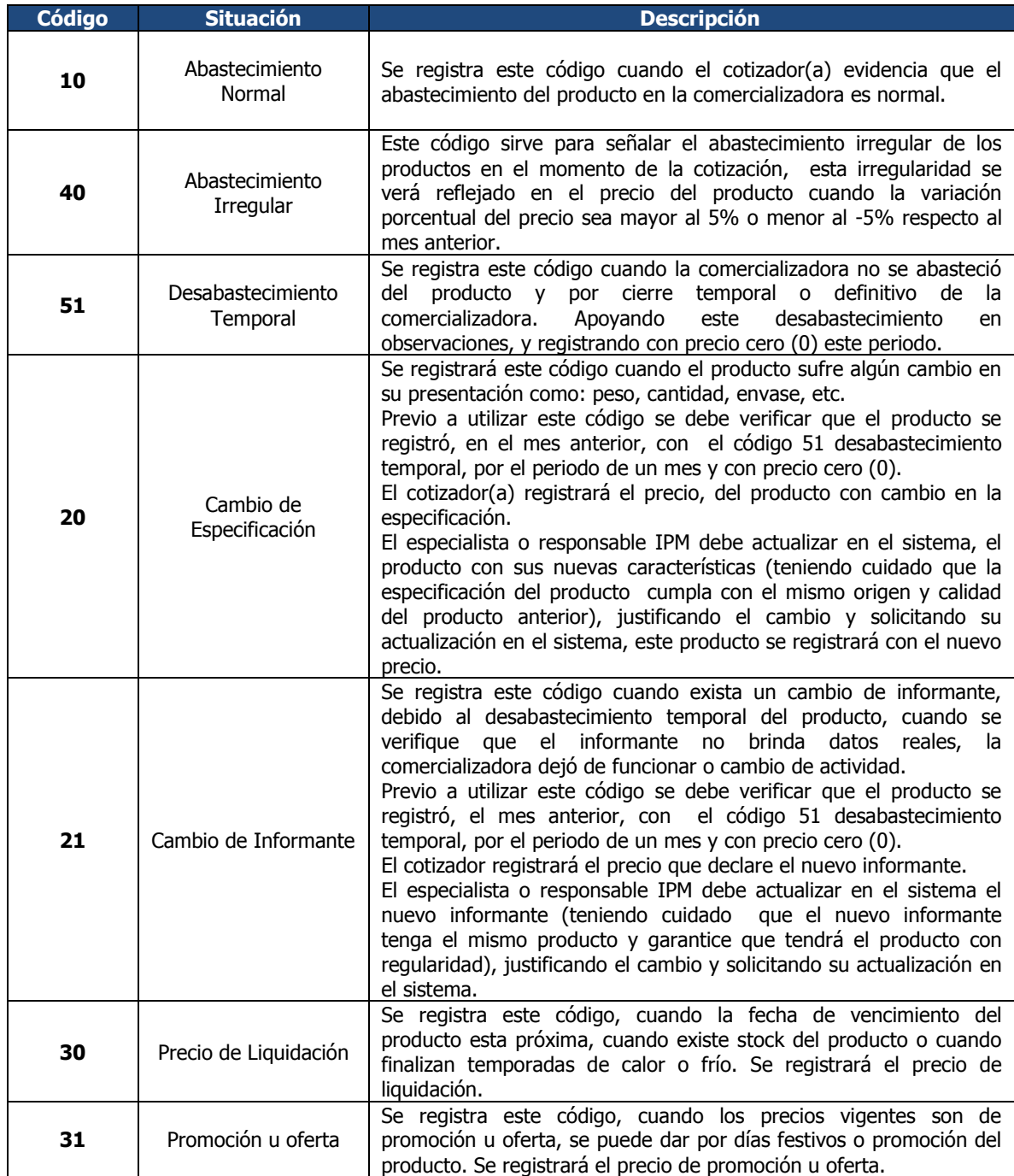

**Ejemplo:** el abrigo para mujer según su especificación completa luego de capturar el precio con el icono siguiente **>** pasa a situación de mercado como se observa en el dispositivo.

La imagen en el dispositivo detalla la situación de mercado para productos manufacturados.

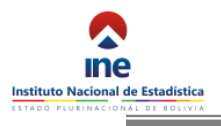

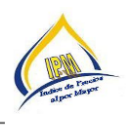

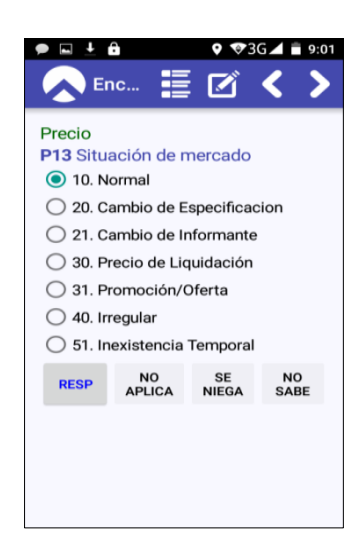

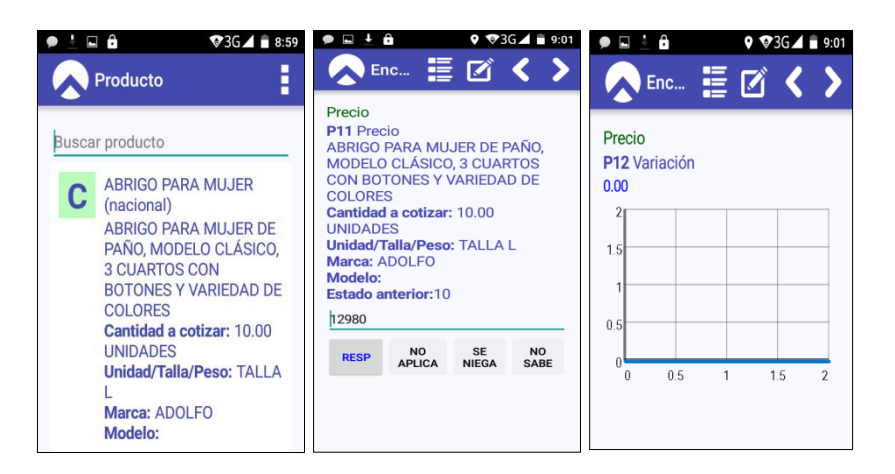

**Los valores (Precio y Cantidad) de los productos al por mayor son validados teniendo en cuenta la relación del precio con el producto específico, origen, situación de mercado y observaciones.** 

# <span id="page-9-0"></span>**INCONSISTENCIA EN LA UTILIZACIÓN DE CODIGOS DE SITUACION DE MERCADO**

# <span id="page-9-1"></span>**A. MERCADOS AGRÍCOLAS**

# <span id="page-9-2"></span>**CODIGO 10: Abastecimiento Normal**

**Es consistente cuando EL PRECIO del producto cotizado presente una variación porcentual menor al 10% o mayor al -10%, en relación al precio promedio de la semana anterior, cuyo abastecimiento para la comercialización sea en condiciones normales** 

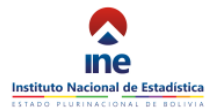

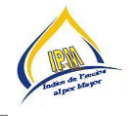

**Es inconsistente cuando EL PRECIO del producto cotizado presente una variación porcentual mayor al 10% o menor al -10%, en relación al precio promedio de la semana anterior** 

#### **Ejemplo de inconsistencia:**

Papa imilla de origen cochabambino, carga de 9 arrobas; precio de Bs350, Bs370 y Bs365, y que la variación porcentual en relación al precio promedio de la semana anterior sea menor al 10% o mayor al -10% y que en observaciones indique que el abastecimiento en el mercado es escaso por problema de lluvias, y derrumbe de caminos. Este código este con 40 (Abastecimiento Irregular) este debe corregirse al código 10 (Abastecimiento Normal).

#### <span id="page-10-0"></span>**CODIGO 40: Abastecimiento Irregular**

**Es consistente cuando existe escasez en el abastecimiento del producto lo que se traduce en el encarecimiento del precio del mismo reflejando una variación porcentual mayor al 10%, con relación al precio promedio de la semana anterior. (Escaso)**

**Es consistente cuando existe abundancia en el abastecimiento del producto lo que se traduce en el abaratamiento del precio del mismo reflejando una variación menor al 10%, con relación al precio promedio de la semana anterior. (Abundante)**

**Es inconsistente cuando el producto cotizado no registra variaciones en el precio, sin considerar el número de cotizaciones.** 

#### **Ejemplo de inconsistencia:**

 Acelga corriente fresca; Bs200, 200,200, y su variación es mayor al 10% y se registra con código 10 de abastecimiento normal. Se debe corregir a código 40, y en observaciones aclarar el porqué de la escasez.

## <span id="page-10-1"></span>**CODIGO 41: Inexistencia o Temporalidad**

**Es consistente cuando el producto específico no se encuentra en el mercado por lo que se deberá registrar con precio cero (0), apoyando en observaciones la inexistencia del producto en el mercado.**

**Es inconsistente cuando el producto específico cuenta con precio y no existe el producto específico en el mercado.** 

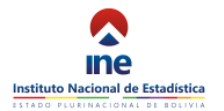

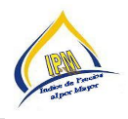

#### **Ejemplo de inconsistencia:**

Es inconsistente cuando se registra al **menos un precio** ejemplo el mango, acompañado del **código 41** inexistente, y la observación indica que es la última unidades a comercializar y que solo hay pequeños que no corresponden a la especificación, en este caso se debe eliminar el precio, registrar **cero (0)** y cambiar observaciones a fuera de temporada**.**

## <span id="page-11-0"></span>**B. COMERCIALIZADORAS**

#### <span id="page-11-1"></span>**CODIGO 10: Abastecimiento Normal**

**Es consistente cuando EL PRECIO del producto cotizado presente una variación porcentual menor al 5% o mayor al -5%, en relación al precio del mes anterior, cuyo abastecimiento para la comercialización sea en condiciones normales** 

**Es inconsistente cuando EL PRECIO del producto cotizado presente una variación porcentual mayor al 5% o menor al -5%, en relación al precio del mes anterior** 

#### **Ejemplos de consistencia:**

 Es consistente cuando el cotizador(a) registra los precios por ejemplo de Jabón de Tocador, varios aromas, por 12 unidades de 90 gramos, marca Lux, importado de Argentina**; Bs50., su variación es de 13 %, con código 10** y en observaciones indica que el abastecimiento en el mercado está **escaso** por problema tasas arancelarias, y derrumbe de caminos.

#### **Ejemplos de inconsistencia:**

 Es inconsistente cuando por error u omisión en el operativo el cotizador(a) digita **precio cero (0)** porque el informante no se abasteció del producto y utiliza el **código 10** como **abastecimiento normal**, se debe corregir con el **código 51** desabastecimiento temporal.

#### <span id="page-11-2"></span>**CODIGO 40: Abastecimiento Irregular**

**Es consistente cuando el establecimiento no se abastece de manera normal el producto lo que se traduce en el encarecimiento del precio del mismo reflejando una variación porcentual mayor al 5%, con relación al precio del mes anterior.**

**Es consistente cuando el establecimiento adquiere un lote de productos a un bajo precio o por situaciones estratégicas comerciales que representan en el abaratamiento del precio del mismo reflejando una variación menor al 5%, con relación al precio del mes anterior.**

**Es inconsistente cuando el producto cotizado no registra variaciones en el precio.** 

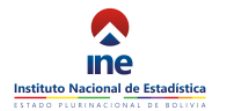

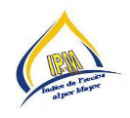

# **Ejemplo:**

**Algunos productos como.** ALIMENTO COMPLETO BALANCEADO PARA PERROS ADULTOS, BOLSA DE 25 KILOS, MARCA DOG CHOW importado de argentina, su abastecimiento es irregular en algunos meses por problemas arancelarios e impositivos.

CARNE DE SOYA TIPO CHICHARRON hubo desabastecimiento temporal debido a que la industria que producía este no se abasteció de los insumos. Julio a septiembre del 2015,

# <span id="page-12-0"></span>**CODIGO 51: Desabastecimiento Temporal**

**Se registra este código cuando la comercializadora no se abasteció del producto y por cierre temporal o definitivo de la comercializadora. Apoyando este desabastecimiento en observaciones, y registrando con precio cero (0) este periodo.**

**Es inconsistente cuando el producto específico cuenta con precio y no existe el producto específico en el mercado.**

# **Ejemplo 1:**

PAN DE BATALLA DE MESA, REDONDO, CON MANTECA, DE 60 GRAMOS, SIN MARCA, ORIGEN NACIONAL DE CHUQUISACA, POR 30 UNIDADES. Por problemas políticos el gobierno quito la subvención a la harina indicando que el mercado se abastecerá de harina nacional e importada a precios de 140 y 160 Bs el quintal. Esta toma de decisiones del gobierno Central hizo que la asociación de panaderos no produzca pan en la gestión 2015 y hubo desabastecimiento del producto, hasta que los gobiernos locales Municipales en negociaciones con la asociación de panaderos determinaron incrementar el precio de pan de 40 a 50 Ctvs con el peso de 60 Gramos.

HARINA DE TRIGO (DE INDUSTRIA ARGENTINA) UNIDAD DE MEDIDA QUINTAL, este producto tuvo desabastecimiento temporal cuando en Argentina hubo cambio de gobierno y como políticas proteccionistas decidieron cerrar fronteras, la harina argentina no llego al mercado nacional y hubo desabastecimiento temporal.

# <span id="page-12-1"></span>**CODIGO 20: Cambio de especificación**

**Es consistente cuando el cotizador(a) verifica en su dispositivo que en el periodo anterior se registró con precio cero (0), con código 51 de desabastecimiento temporal, por cambio de especificación; debe registrar la especificación del nuevo producto, verificando que el informante tenga el producto con abastecimiento normal y ser un potencial informante, y sacar fotos del producto para actualizar el catalogo.**

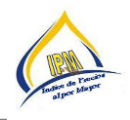

**Es inconsistente cuando el cotizador(a) utiliza el código 20 sin verificar en su dispositivo que en el periodo anterior se registró con precio cero (0), y existe el precio del periodo anterior.** 

En el transcurso de la vida útil del Indicador se producen cambios de especificación de los productos dándose los siguientes casos:

#### **Ejemplo 1:**

Ocurre cuando el mismo producto sufre cambios, reducen o aumentan las cantidades de comercialización por unidad y envase teniendo directa relación con su precio, para estos casos, contamos con los códigos 20 de cambios de especificación.

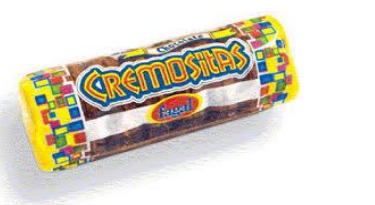

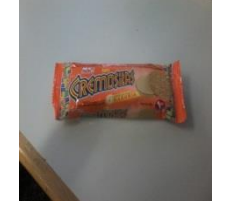

**Antes:** Galletas Cremositas dulces, caja de 36 unidades cada una de 45 gramos marca Mabel origen Nacional **Ahora:** Galletas Cremositas dulces, caja de 36 unidades cada una de 48 gramos marca Mabel origen Nacional envase anaranjado.

#### **Ejemplo 2:**

Ocurre cuando el producto ya no se encuentra en el mercado, "**desaparece**", entonces se debe buscar un producto similar y en lo posible se aproxime a la especificación anterior y sea un producto líder en su comercialización (que tenga mayor demanda en el mercado).

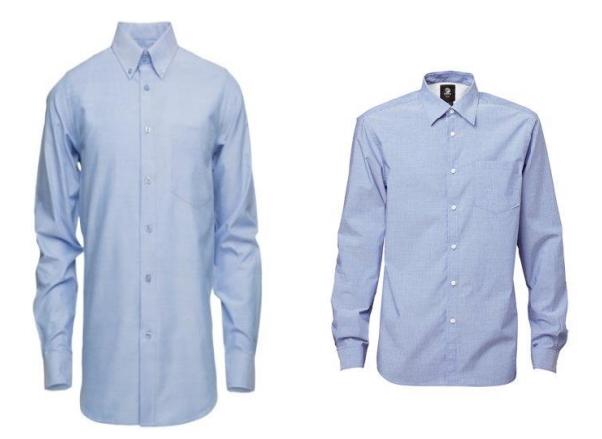

**Antes:** Camisa para hombre, manga larga de tela poliéster color negro, talla 15½ y 16½ Marca San Diego, origen Chileno por docena.

**Ahora:** Camisa para hombre, manga larga de tela poliéster color negro, talla 15½ y 16½ Marca Glorian, origen Panameño por docena.

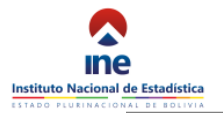

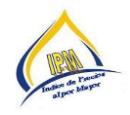

Ejemplo se cotizaba camisa clásica manga larga, para varón talla "M-L" con 6 botones, marca Cristian Dior, origen importado, por docena Italia, como ya no hay en el mercado este producto, se busca, otro similar, pero varia en la marca Van Husen, de origen importado Alemania.

Para ambos casos debemos actualizar el catalogo cambiando a las nuevas presentaciones y especificaciones.

# **IMPORTANTE**

**Para este caso en particular se debe tener cuidado con el origen y procedencia, si es el producto es nacional se debe buscar otro producto con similar especificación que sea también nacional, y si el producto es importado cambiar por otro que sea también importado**

#### <span id="page-14-0"></span>**CODIGO 21: Cambio de Informante.**

**Es consistente cuando el cotizador(a) verifica en su dispositivo que en el periodo anterior se registró con precio cero (0), con código 51 de desabastecimiento temporal, por cierre definitivo, cuando se verifique que el informante no brinda datos reales, la comercializadora dejó de funcionar o cambia de actividad. Se debe registrar al nuevo informante verificando que tenga el mismo producto con abastecimiento normal y ser un potencial informante.** 

**Es inconsistente cuando el cotizador(a) utiliza el código 21 sin verificar en su dispositivo que en el periodo anterior se registró con precio cero (0), y existe el precio del periodo anterior.** 

#### **Cambio de Dirección**

Generalmente este caso se da cuando el informante cambia de dirección, por cierren definitivo de la comercializadora, y porque el informante ya no quiere colabora con el operativo y/o da mala información, en estos casos se utiliza el código 21 cambio de informante.

#### **Ejemplo 1**

Cuando existe cierre definitivo de la comercializadora se debe buscar otro informante que tenga el producto y/o similar teniendo cuidado que cumpla la condición de él origen debe enmarcarse de acuerdo al anterior producto a reemplazar.

**Antes:** Comercializadora club social, venta al por mayor de galletas oreo, Calle 7 entre calle palenque y Av. Mercedes Camacho, Zona 12 de octubre (Ahora vende ropa)

**Ahora:** Comercializadora la surtida, venta al por mayor de galletas oreo, Calle 7 entre calle palenque y Av. Mercedes Camacho, Zona 12 de octubre frente a garaje rojo.

#### **Ejemplo 2**

Cuando el informante se niega a seguir colaborando y/o da mala información, en este caso se busca un nuevo informante con los productos que colaboraba.

**Antes:** Distribuidora Franci, Av. Manco Kapac esq. Calle Viacha #327 (Venta al por mayor de wiski chivas) **Ahora:** Licoreria Enigma, Av. Manco Kapac entre Plaza Eguino y Calle Isac Tamayo frente a pollos IMBA (Venta al por mayor de wiski chivas)

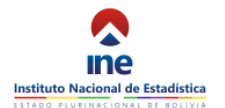

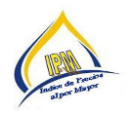

# <span id="page-15-0"></span>**CODIGO 30: Precio de Liquidación**

**Es consistente cuando el cotizador(a) registra un precio más bajo por liquidación con código 30.**

**Es inconsistente cuando el cotizador(a) registra el código 30 sin que el precio haya bajado por liquidación.**

**Este código debe ser verificado por el Responsable IPM, confirmando que es un precio de liquidación.** 

#### **Ejemplo 1**

Chocolate Golpe, Por fecha próxima de vencimiento del producto se puso en liquidación.

Venta al por mayor de chalecos de alpaca, cuando salen de temporada (invierno) este producto es liquidado a un menor precio para sacar nuevos modelos con diferentes precios.

#### <span id="page-15-1"></span>**CODIGO 31: Precio de promoción**

**Es consistente cuando el cotizador(a) registra un precio más bajo por promoción con código 31.**

**Es inconsistente cuando el cotizador(a) registra el código 30 sin que el precio haya bajado por promoción.**

**Este código debe ser verificado por el Responsable IPM, confirmando que es un precio de promoción. Aclarar, que esta promoción puede tener un tiempo de duración mayor a un mes, por lo que el precio no siempre mostrará variación.** 

#### **Ejemplo 1**

Comercializadora de ropa, chompa para hombre cuello V manga larga talla M-L, por competencia cambia a precio de promoción.

Por aniversario de la comercializadora comercializa calzado para niña a precio promocional.

# <span id="page-15-2"></span>**CONSISTENCIA Y VALIDACION DE PRECIOS A NIVEL CIUDAD DE CAPITAL**

**El Proceso anterior debe ser el mismo a nivel nacional, pero cuando en la central (La Paz) se detectan omisiones, errores de en el llenado de información al dispositivo, o algunos precios atípicos según serie de datos se consulta de la siguiente manera:**

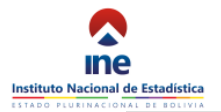

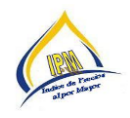

El proceso de validación realizado en el equipo central es realizado en función a los cuadros de salida que genera el sistema, al detectarse los errores, se solicita inmediatamente con el responsable del IPM en las ciudades capitales los cuales deben enviar lo más antes posible las aclaraciones pertinentes.

# <span id="page-16-0"></span>**TRATAMIENTO INFORMÁTICO DE LOS DATOS**

#### **Procesamiento**

Cuando el operativo de campo se concluye inmediatamente este se consolida desde los dispositivos de cada cotizador (a), posteriormente se realiza la consistencia de datos en trabajo de oficina, revisando la base y verificando producto por producto, y cada uno este con la serie de precios registradas.

La consistencia mejora la serie de precios de cada producto cuando existan algunos registros atípicos, cuando existen algunos errores en el llenado de información en el dispositivo, u omisión de datos, en estos casos se realizan consultas para mejorar las series.

"También podemos decir que la *Consistencia Informática* está enfocada con la precisión, exactitud y validez de la información dentro de una Base de Datos, la propiedad de *Consistencia* se asegura que cualquier transacción llevada a la base de datos de un estado válido a otro. El termino Consistencia genéricamente podemos asociarlo con la solidez de una estructura<sup>1</sup>".

# <span id="page-16-1"></span>**CONSISTENCIA EN BASE DE DATOS POST OPERATIVO DE CAMPO**

Se consistencia la información de estas series estadística de datos (precios) mediante listados y cuadros de salida que se generan del Sistema de Información de Censos y Encuestas SICE (IPM). En función al levantamiento de precios, en gabinete se consistencia precios y se verifican si los datos fueron introducidos correctamente, en caso de errores en la introducción de datos al dispositivo y se corrigen en el sistema donde existe la opción de código de activación, en el dispositivo existe un icono de seguridad con el cual se puede acceder a los precios de productos para poder realizar las medidas correctivas, y las variaciones atípicas confirmándolas o rechazándolas en la Base de Datos.

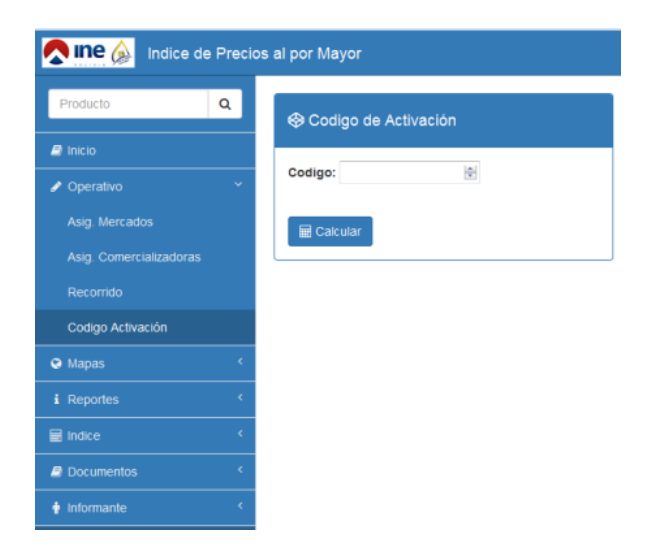

También se realiza en función a la tendencia que se manifiesta en la mayoría de establecimientos que conforman la muestra.

En el caso de la información proveniente de las oficinas departamentales, ante cualquier duda u error, se consulta con el encargado del operativo de campo para validar la información proporcionada.

<sup>1&</sup>lt;br><sup>1</sup> Definición de consistencia Wikipedia

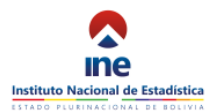

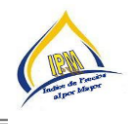

# <span id="page-17-0"></span>**1er método de Validación**

Se emplea la fórmula de variaciones:

 $((P_1/P_0)-1)*100$  donde:

 $P_1$  = Es el precio promedio del producto (X) en el periodo actual.  $P_0$  = Es el precio promedio del producto (X) en el periodo anterior. Formula que se emplea para ver los productos que se registraron con variaciones mayores y menores al 10%.

# <span id="page-17-1"></span>**2do método de validación**

Máximos y mínimos:

 $f$  y  $f^\prime$  se derivan precios, a es precio maximo  $f(a) = 0$  $f'(a) < 0$ 

f y f'se derivan precio, a es minimo  $f(a) = o$  $f'(a) > 0$ 

El objetivo es ver en la serie de precios semanales y mensuales si existen precios "atípicos" que puedan distorsionar precios relativamente normales.

# <span id="page-17-2"></span>**3er Método de validación**

Desviación Estándar: Ejemplo precio del perejil

 $σ<sup>2</sup> = 2<sup>2</sup> + 3<sup>2</sup> + 2<sup>2</sup> + 4<sup>2</sup> = 33 = 8.25$  es la varianza del perejil. 4 4

Desviación estándar

σ = √8.25 = 2.872281

La desviación estándar mide en cuanto se separa los precios del uno al otro. Como se observa el cuadro de salida con la validación y consistencia después del operativo en hojas de trabajo Excel.

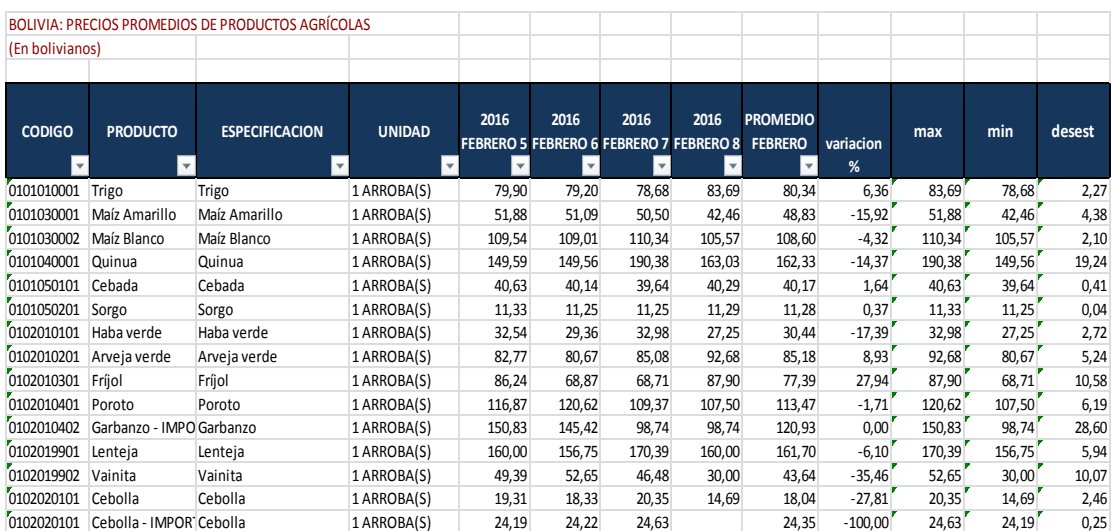

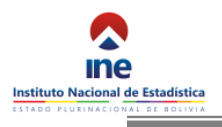

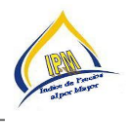

# **PROCESO DE VALIDACION Y CONSISTENCIA DE DATOS DEL IPM**

<span id="page-18-0"></span>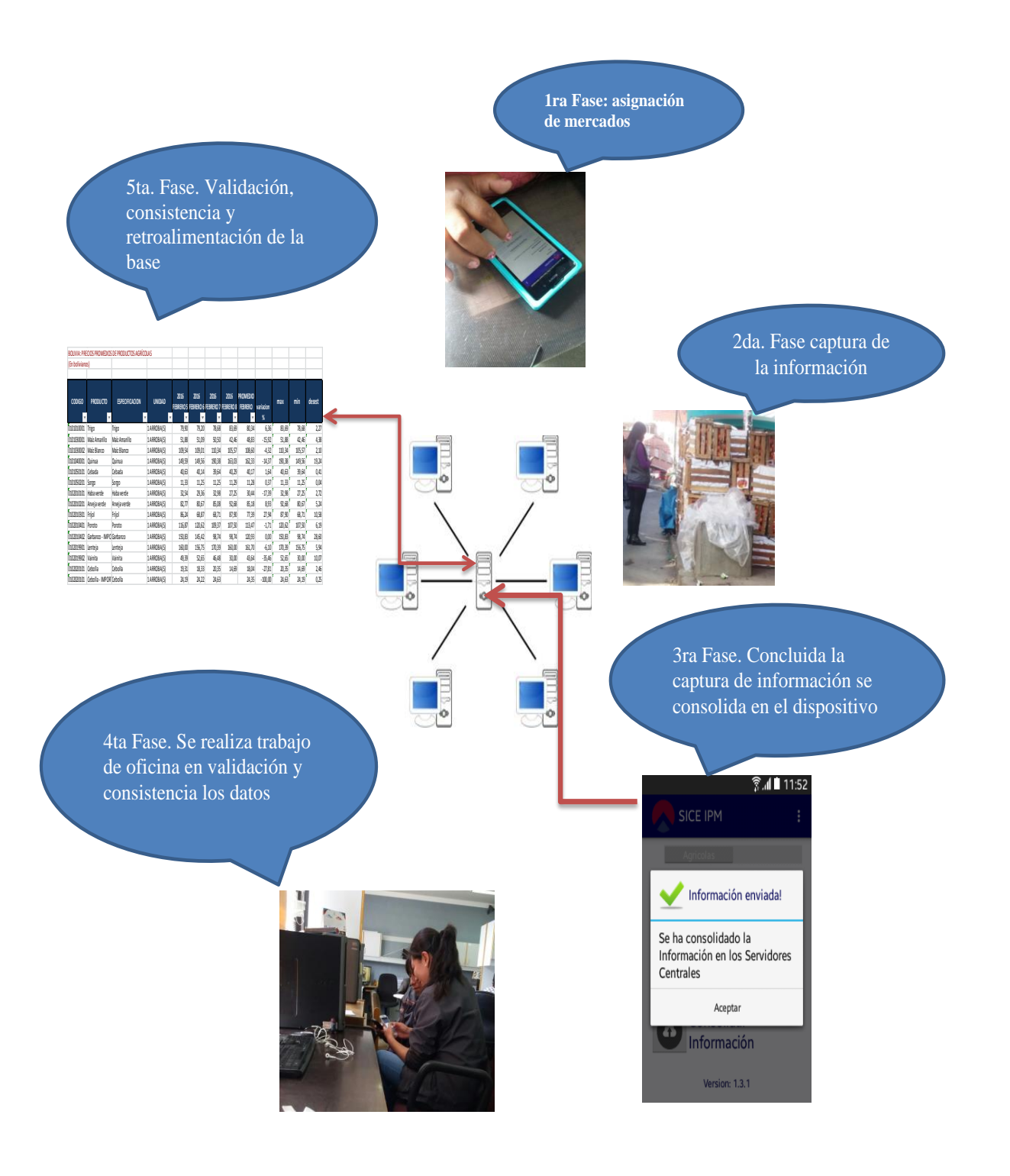

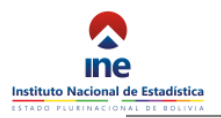

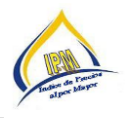

## **PROCESO DE MONITOREO POR GPS DEL IPM**

<span id="page-19-0"></span>Con el fin de monitorear el trabajo realizado por los cotizadores dentro del sistema sice.ine.go.bo/ipme, se añadió una pestaña denominada "monitoreo", dentro de esta pestaña se encuentra un registro, donde nos muestra la base georeferenciada según latitud y longitud. (Ver figura).

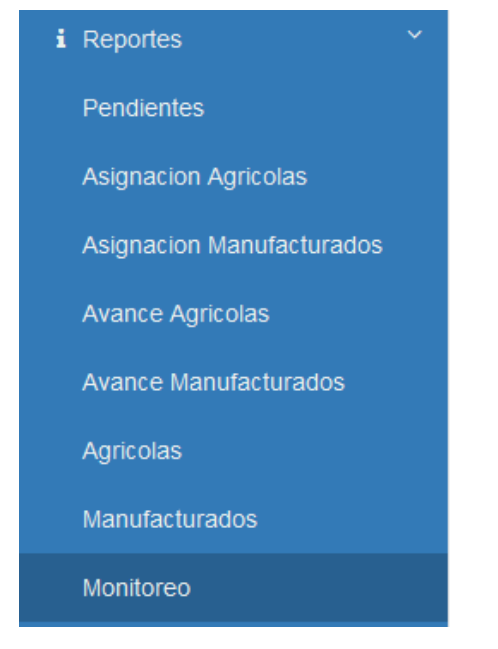

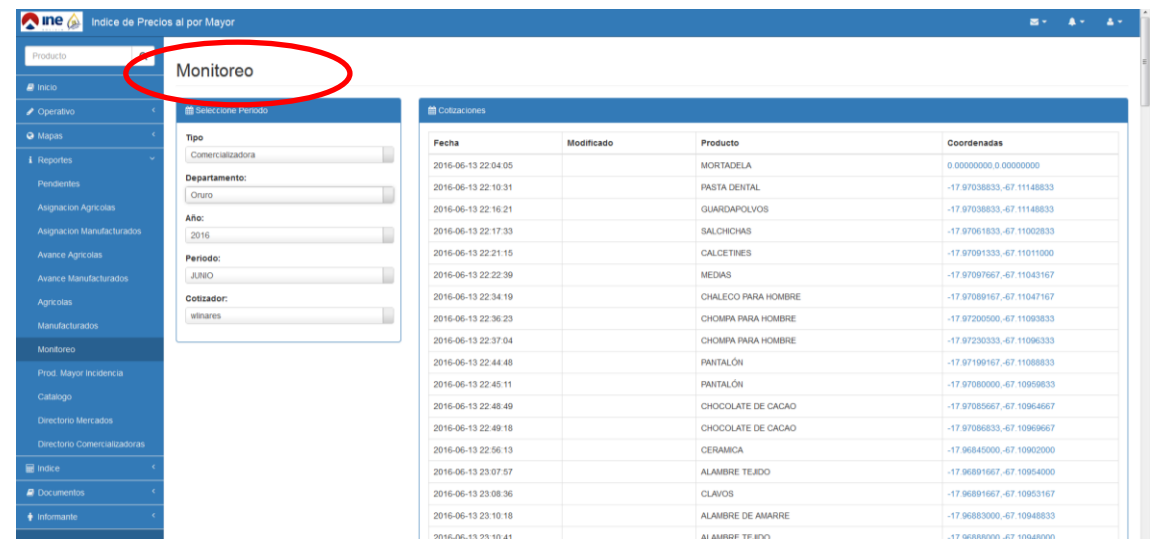

La coordenada refleja dos puntos que sirve para determinar la posición de un punto en un plano (Longitud y latitud), en este caso determina el punto donde el cotizador(a) efectuó la cotización del producto al por mayor.

Esta base se utilizara en función a las coordenadas que captura el sistema, para monitorear el trabajo de campo que realiza cada cotizador(a), así para poder ver si está llegando al lugar de trabajo y al establecimiento.

# <span id="page-19-1"></span>**PROCESO DE TRABAJO DE MONITOREO POR GPS DEL IPM**

El monitoreo por coordenada consiste en observar las desviaciones que se tienen respecto al lugar de cotización, y se pudieron identificar dos métodos.

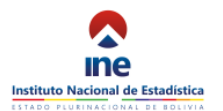

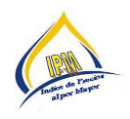

#### <span id="page-20-0"></span>**METODO DIFERENCIAL POR COORDENADA**

Este método consiste en realizar una comparación por diferencia entre coordenadas (longitud y latitud), a continuación se detallara el procedimiento de dicho método.

El proceso de monitoreo por el método diferencial consiste en los siguientes pasos:

1. Nos vamos a la pestaña, REPORTES, seleccionamos el icono MANUFACTURADOS "reporte georeferenciación".  $\blacksquare$  $\sim$ ducton M

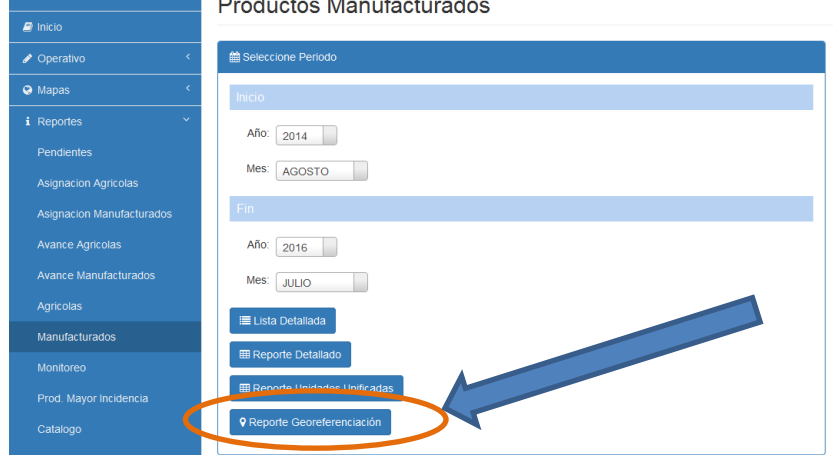

2. Posteriormente obtendremos una planilla en Excel donde incorporara información precisa de la georeferenciacion. Las variables que se visualiza son: el id producto, la comercializadora, los productos y el punto de georreferenciación:

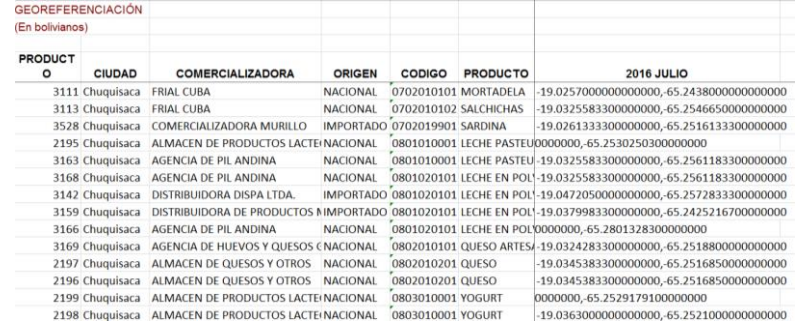

3. Una vez obtenido la planilla de georeferenciacion clasificaremos esta información según longitud y latitud por mes.

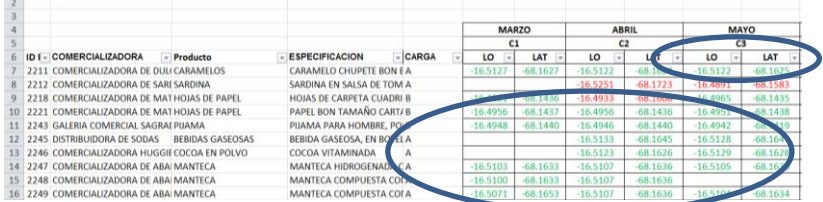

4. Y realizamos la comparación de mes a mes para determinar un factor que nos permita determinar la desviación de los puntos.

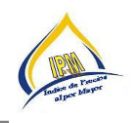

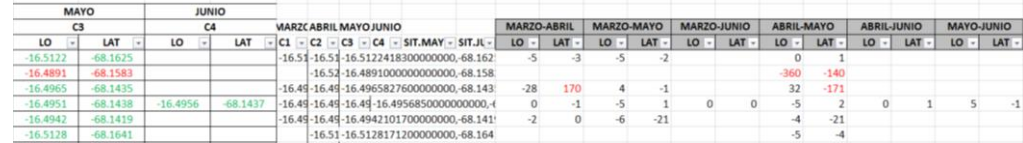

El factor que nos permitió determinar las desviaciones fue de (+/-) 50 unidades, si sobrepasa este factor existe una desviación considerable, entre el lugar donde debería georreferenciarse el producto y el lugar donde se registró.

Ejemplo 1:

Realizando el procedimiento descrito con anterioridad se tiene lo siguiente:

Realizando el análisis de mes a mes en este caso entre los meses de marzo - junio, según el cuadro vemos que hay diferencias de más de 50 unidades de longitud y de latitud (celdas pintadas en color rojo), y por observación se puede apreciar una variación mínima entre los meses de abril - mayo, abril - junio, y mayo - junio.

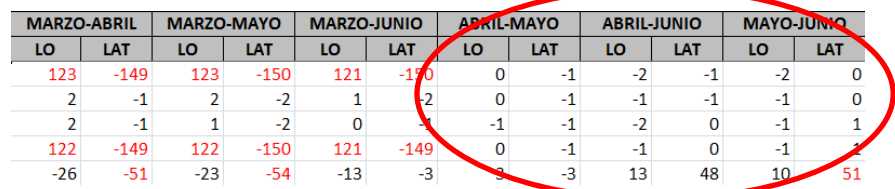

Ademas observando el anterior cuadro podemos ver que **puntos muy desviados (punto marzo)**, respecto a los meses de abril y mayo (es decir SOBREPASA LOS +/-50 unidades).

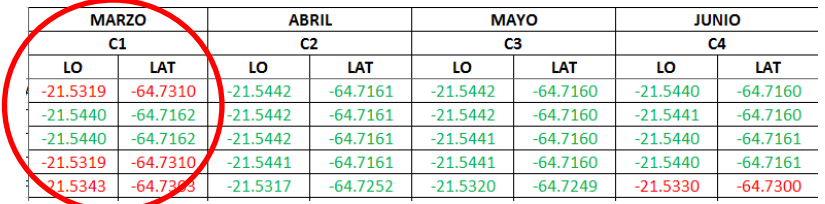

Como conclusion, en el mes de marzo no se llego a realizar la cotizacion en la comercializadora designada.

# <span id="page-21-0"></span>**METODO POR OBSERVACION GRAFICA**

Según los cuadros anteriores observamos desviaciones significativas, a la vez nos indica que no se esta cotizando en el establecimiento designado, para constatar esta situacion veremos de forma grafica estas desviaciones.

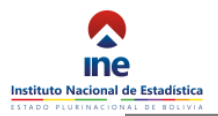

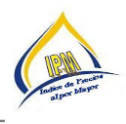

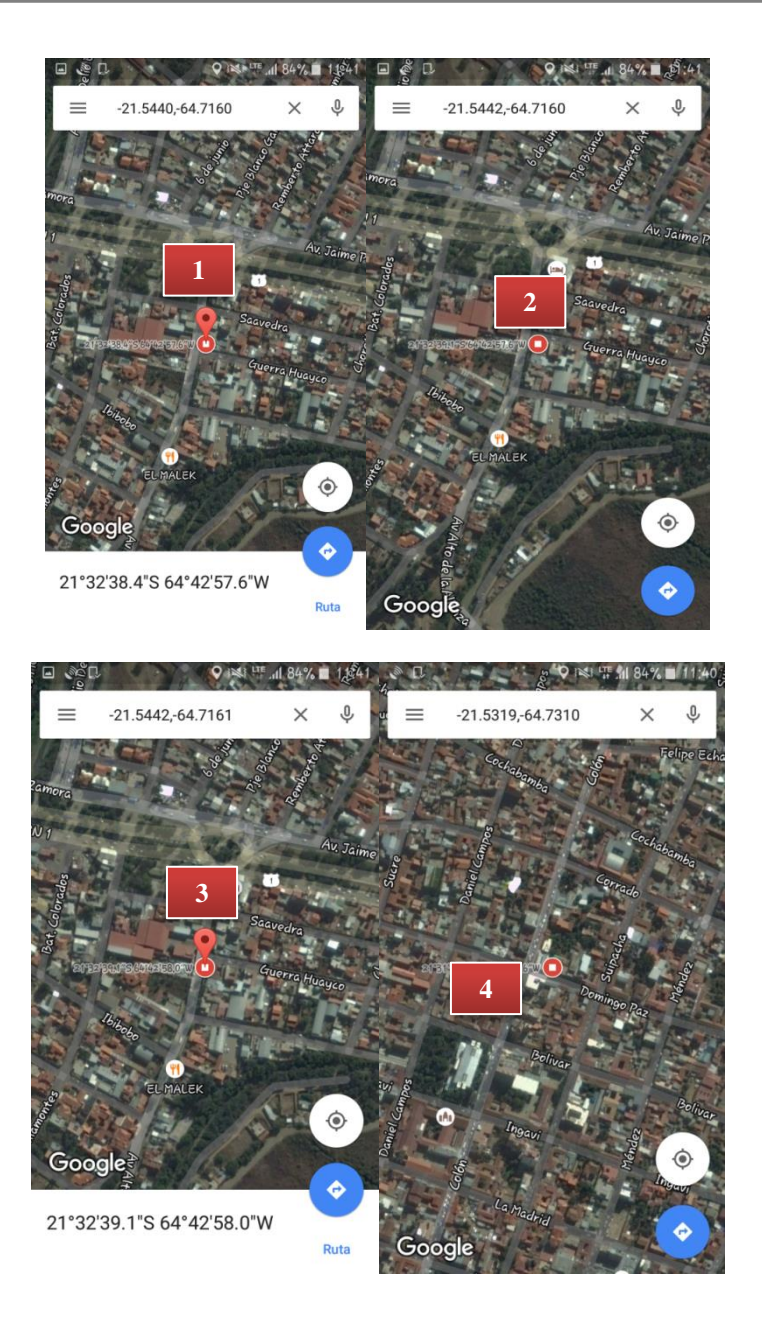

Se puede observar que existen gran diferencia entre los puntos (1-2-3) y el punto 4 (que corresponde al mes de marzo), y también por este método se verifico la desviación que existe en la cotización del mes de marzo, respecto a los meses de abril, mayo, junio.

# Ejemplo 2:

Según el reporte extraído y siguiendo los pasos anteriormente descritos, se tiene el siguiente cuadro:

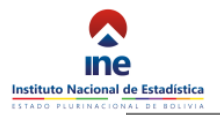

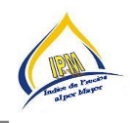

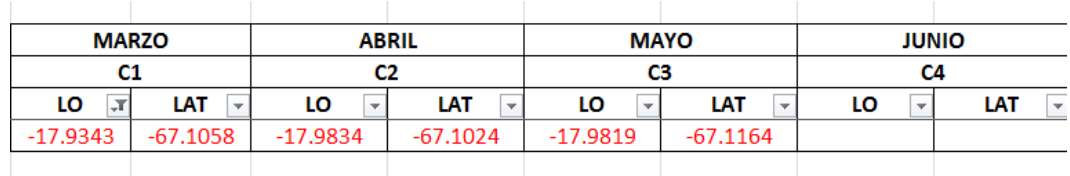

Según el análisis detallado con anterioridad se realizó el siguiente cuadro donde se puede observar que existen desviaciones superiores a los +/- 50, en los tres meses.

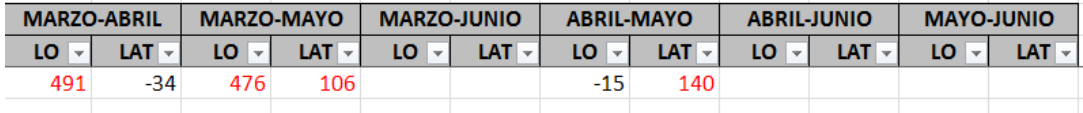

Y no se sabe con certeza qué punto será el correcto, para tal caso tendremos que ir al directorio de las comercializadoras y hacer coincidir la dirección de la misma con la dirección descrita en el GPS.

Utilizando el método de observación por gráficos y el directorio de las comercializadoras se tiene:

De forma clara se puede apreciar que en los tres meses (marzo, abril, mayo) usados como análisis de estudio, la dirección no coincide con la descripción descrita en los directorios.

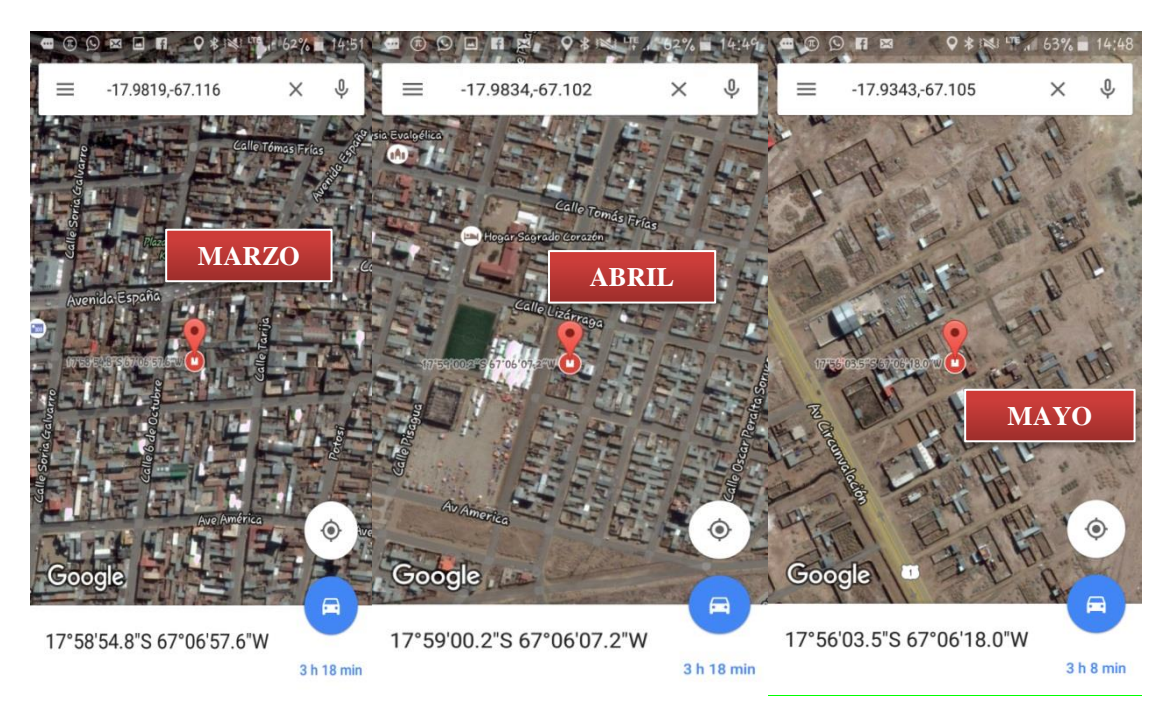

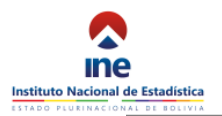

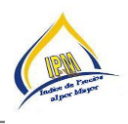

Ahora veamos la siguiente captura.

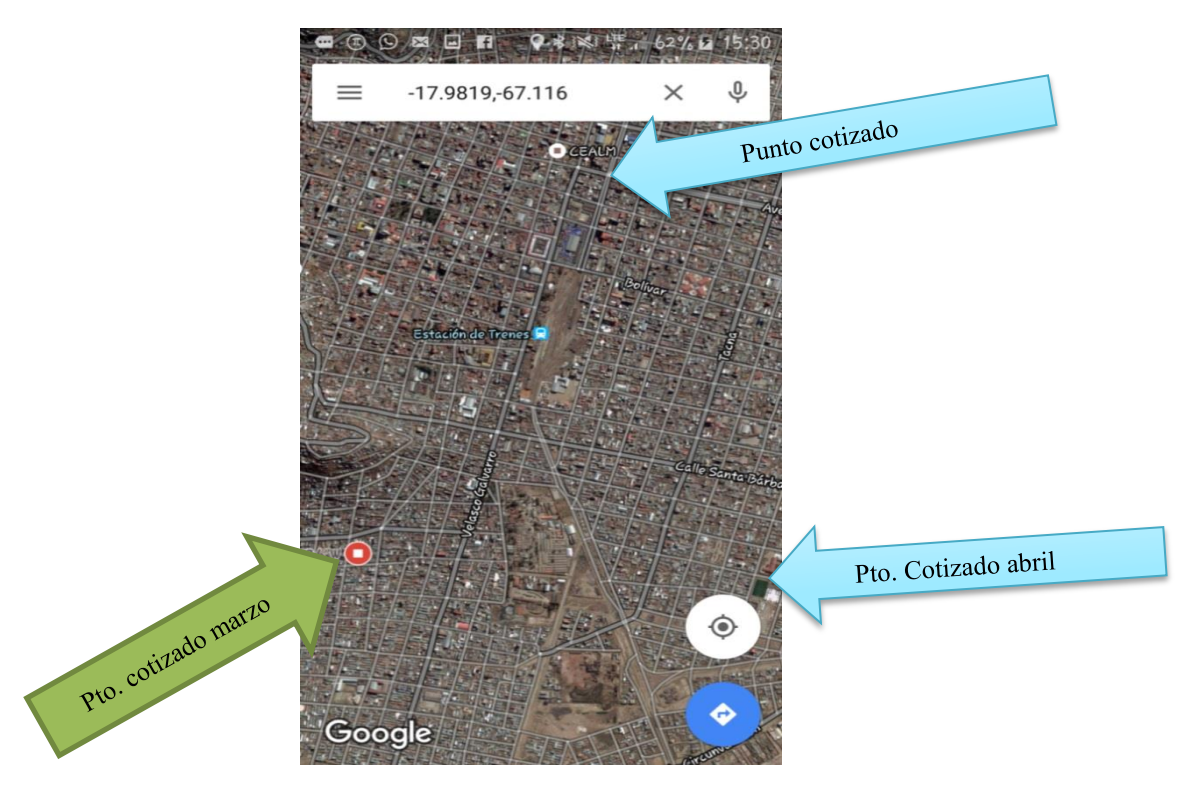

En los anteriores caso podemos ver que es un caso peculiar donde se muestra que los tres lugares donde se efectuó la cotización no corresponden al área designada, pero según el sistema **el establecimiento se encuentra ubicada a la altura de CEALM.(punto cotizado),** y está muy alejado de los puntos georefenciados por el cotizador**.** Entonces según este análisis no se realizó la georeferenciacion en el área designada**.**

#### Ejemplo 3:

Ahora veremos el caso de una comercializadora que tiene 5 productos.

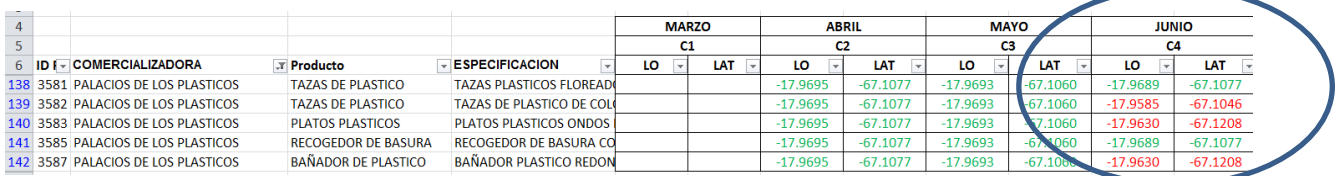

Y según el criterio ya descrito por diferencia +/- 50, se determinó que tres productos se desvían del punto de cotización.

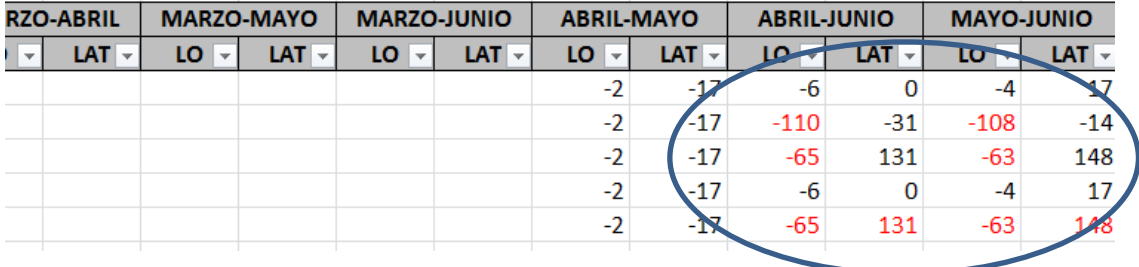

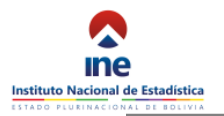

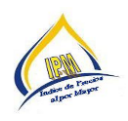

Se puede observar que en abril - mayo no vario el punto georeferenciado (sitio de cotización), sin embargo en junio varían las coordenadas de las tazas de plástico, platos plásticos, y bañador de plástico, además también se visualiza en las capturas las desviaciones de la georeferenciacion, con esto concluimos que en junio no se realizó la cotización en el establecimiento asignado.

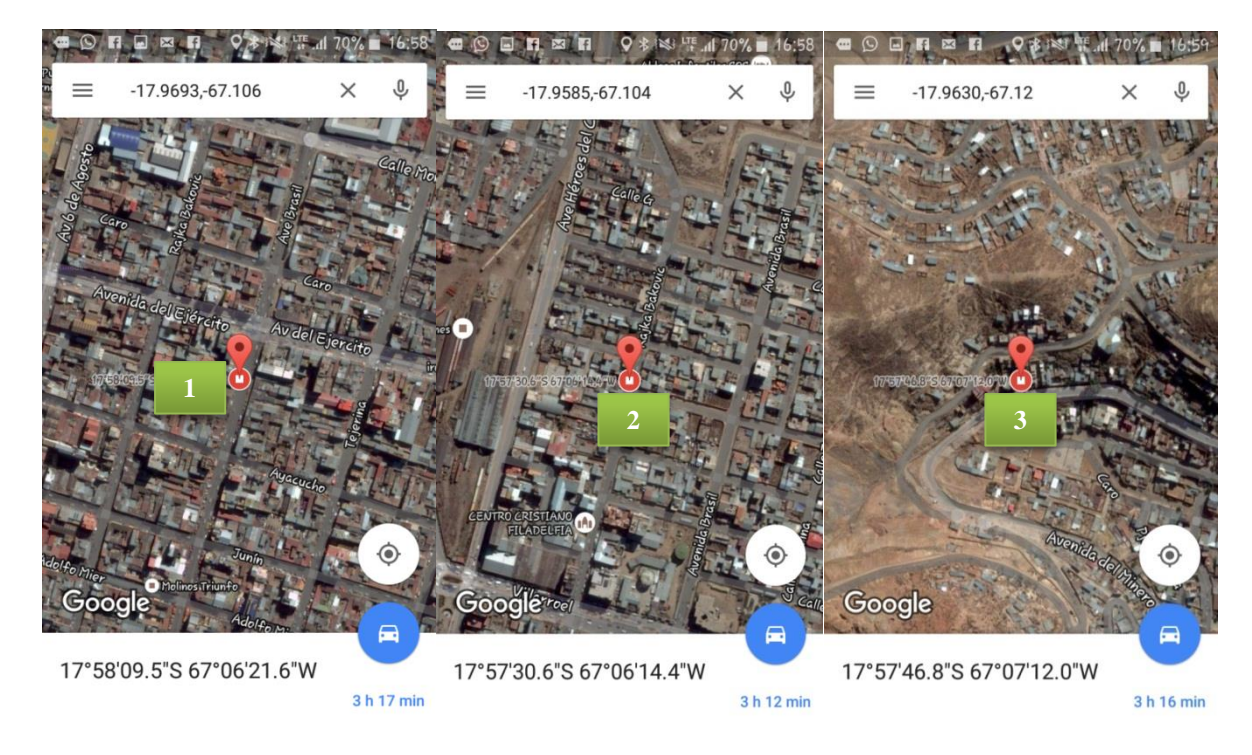

El punto correcto donde debería realizarse la cotización es el punto 4, y por observación grafica difiere del lugar georeferenciado en los puntos 1-2-3:

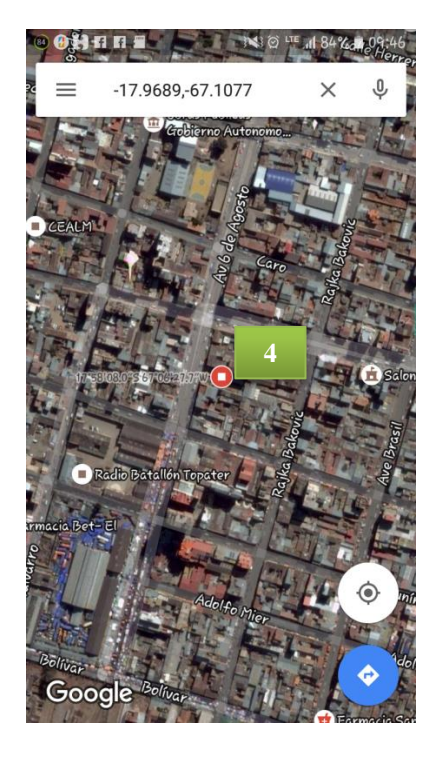